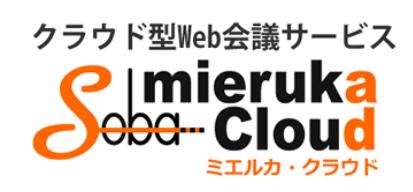

# SOBAミエルカ・クラウド 管理者マニュアル

### 目 次

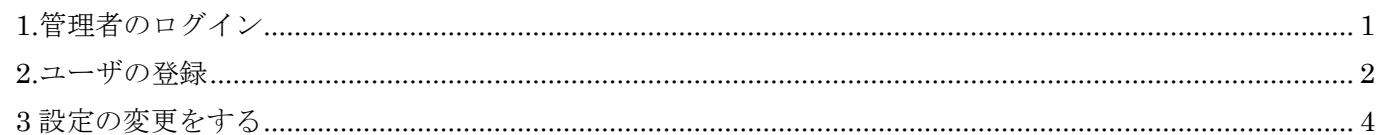

Copyright © SOBA Project, Inc. All Rights Reserved.

#### ◆はじめに

ミエルカ・クラウドはクラウド型の Web 会議システムのため、ソフトのインストールは必要ありません。 インターネット環境であれば、ご利用可能です。

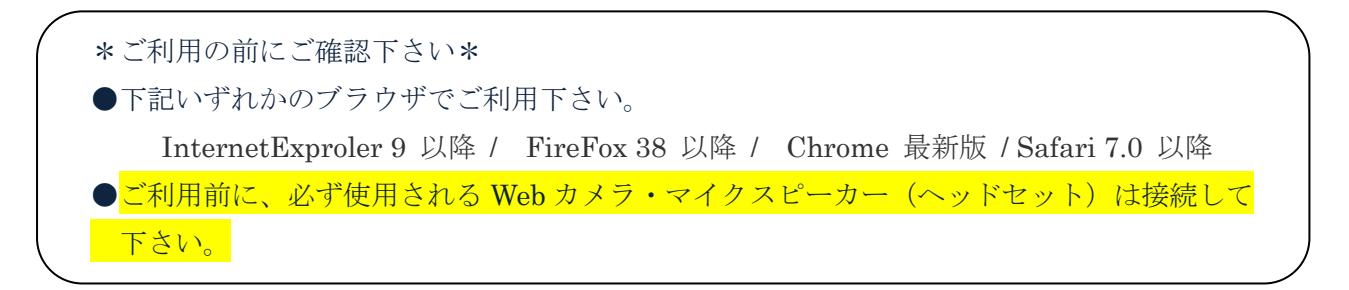

- ミエルカ・クラウドには次の 3 つのユーザが存在します。各ユーザーの種類と権限は以下のとおりです。 <管理者> グループを管理するユーザーで、メンバーの作成と削除、会議室の作成と削除 (削除はグループ内全会議室が対象)ができます。
	- <メンバー>管理者が登録したユーザーで、会議室の作成と削除(削除は自分が作成した 会議室のみ対象)ができます。
	- <ゲスト> 管理者またはメンバーから送信された招待メールにある URL をクリックして、自分 のメールアドレスとパスワード(初回入室時に設定)を入力して参加できる特定の ユーザーです。

## <span id="page-1-0"></span>**1.**管理者のログイン

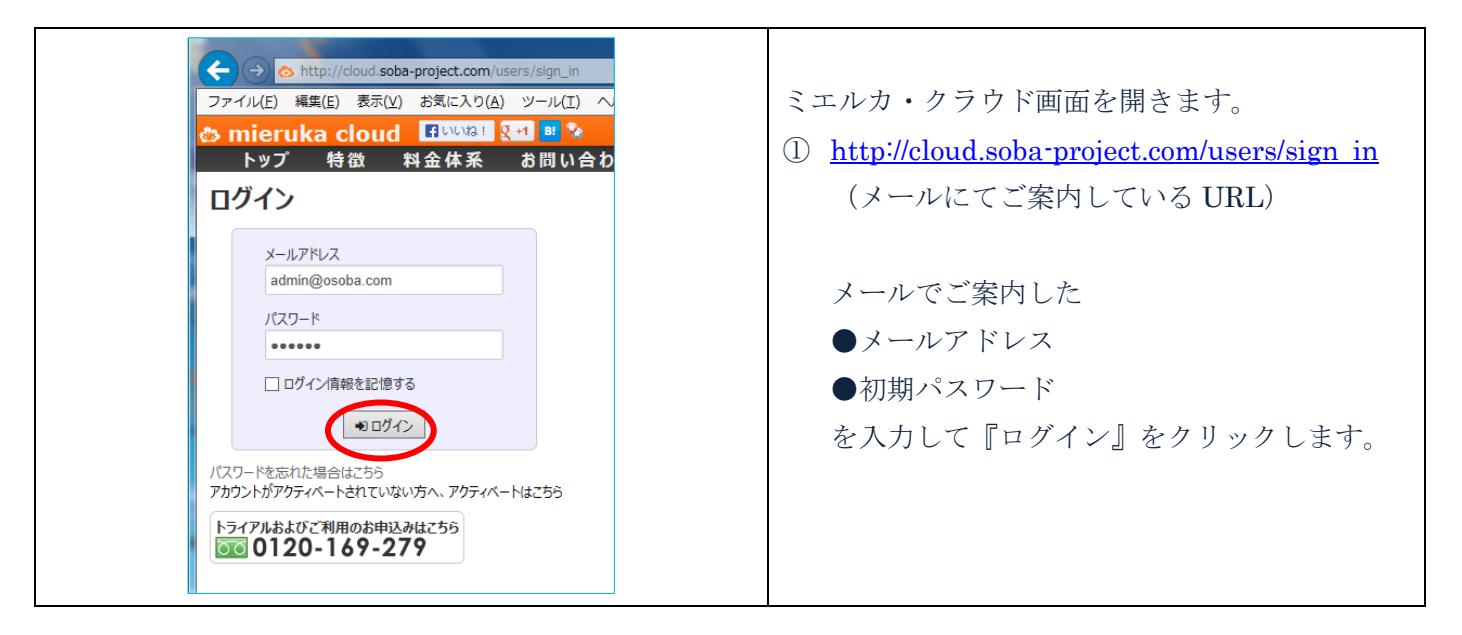

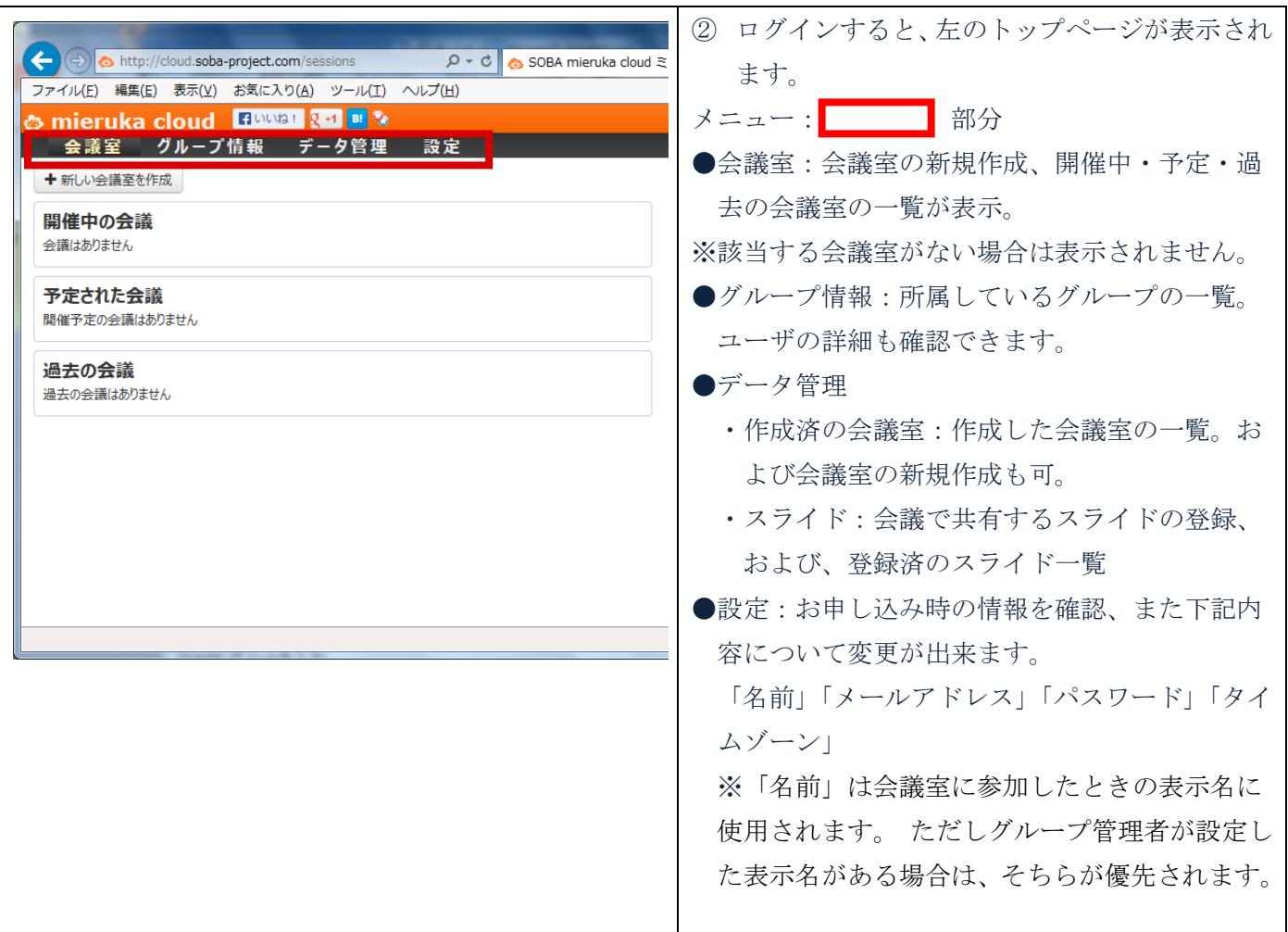

## <span id="page-2-0"></span>**2.**ユーザの登録

「グループ情報」に管理者以外のユーザを登録すると、会議室に参加する際の名称を設定できます。 (登録せずに会議室を作成することもできます。)

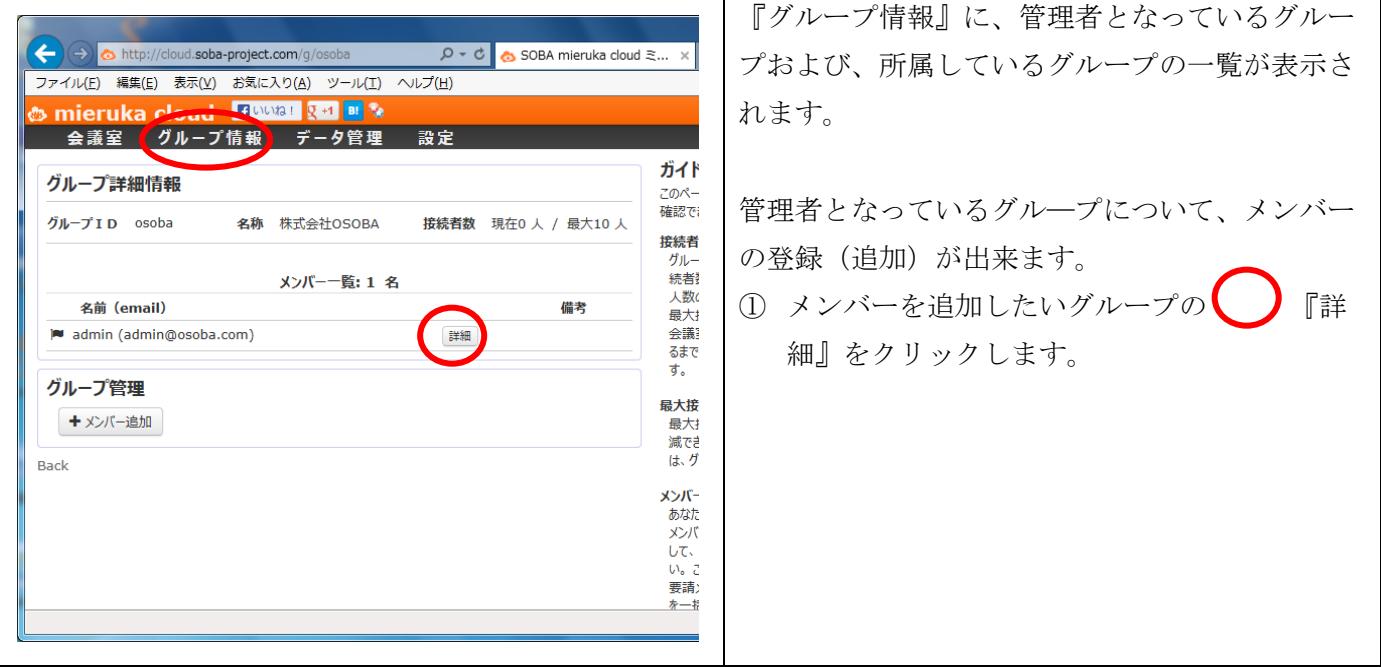

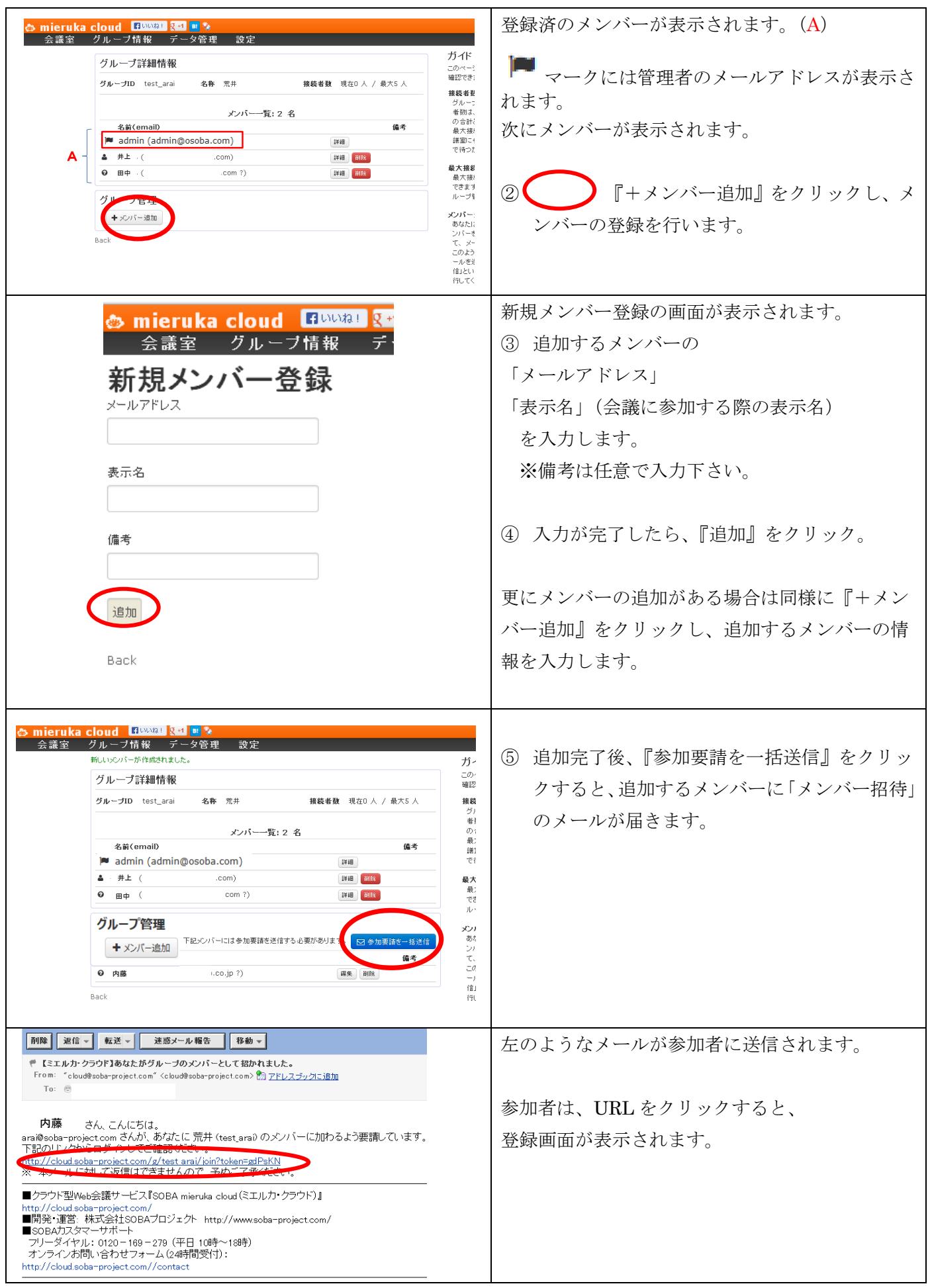

# <span id="page-4-0"></span>**3** 設定の変更をする

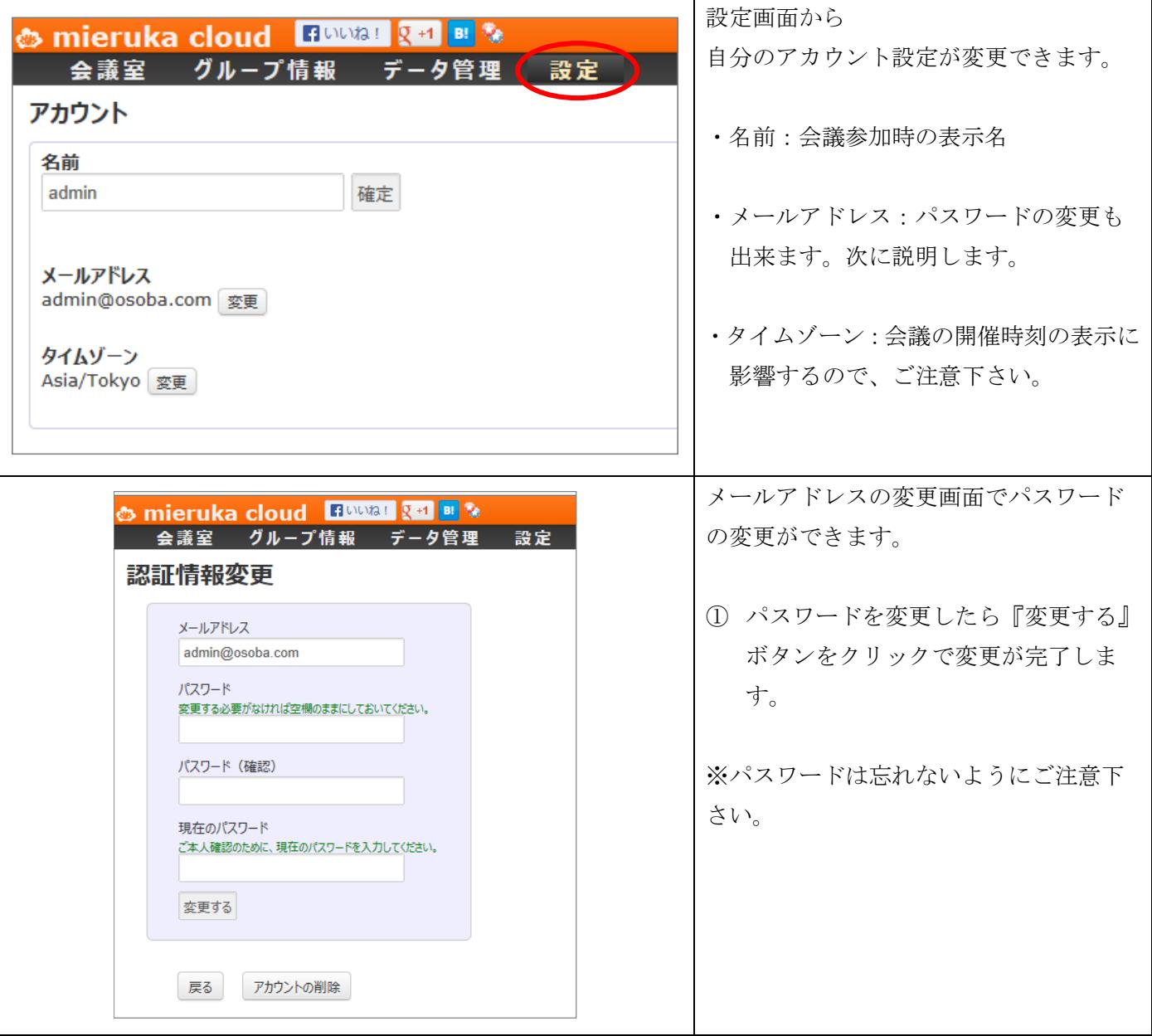

その他のミエルカ・クラウドの機能に関しては本管理者マニュアルではなくユーザーマニュアル をご覧下さい。